## **Auf Zahlen setzen**

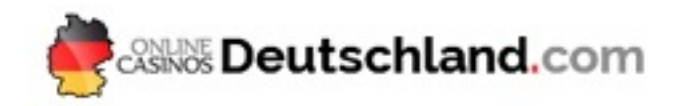

## **Notiere die Zahlen, die gefallen sind**

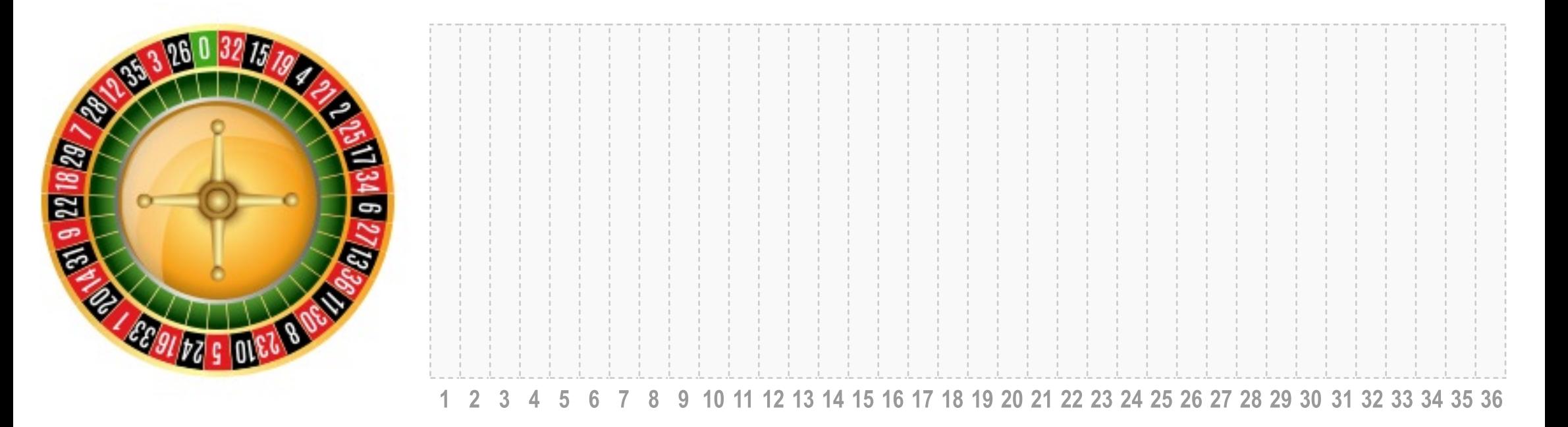